#### *Використання ІКТ на уроках географії з метою активізації пізнавальної діяльності учнів*

### **Навчаючи – учись, навчаючись – твори, У процесі творчості - навчай**

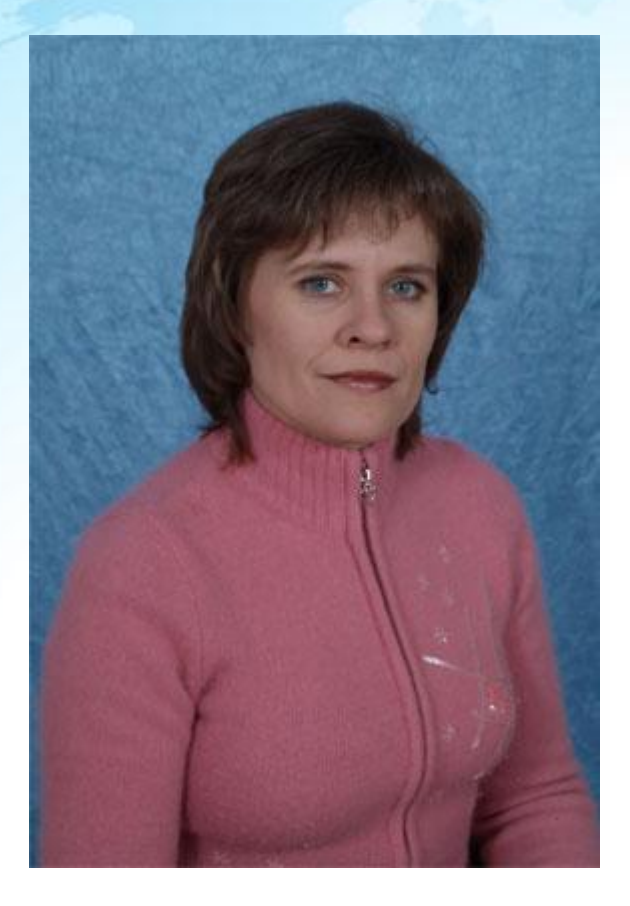

 *З досвіду роботи учителя географії Дружківської міської гімназії «Інтелект» Романової Олени Євгенівни*

# **Актуальність**

 **Сьогодні одним з напрямків модернізації системи географічної освіти є впровадження комп'ютерних технологій. Це дозволяє активізувати аналітичну діяльність учнів, поглибити демократизацію методики викладання, розкрити творчі можливості, стимулювати і розвивати психічні процеси, мислення, сприйняття, пам'ять школярів.**

## **ПРОБЛЕМА**

Зниження пізнавального інтересу учнів призводить до:

- відсутності у дітей цілісного погляду на світ;
- затримується розвиток самосвідомості і самоконтролю;
- формується звичка до бездумної, безглуздою діяльності;
- звичка списувати;
- відповідати за підказкою, шпаргалкою.

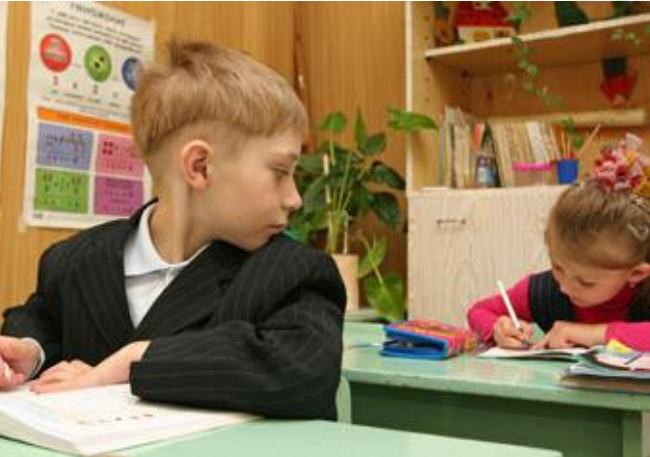

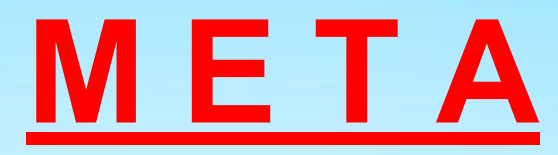

Застосування методики з використанням ІКТ:

*1. Підвищення результативності навчання*

 *2. Підвищення інтересу до предмета*

 *3. Усвідомлення значущості*

 *отриманих знань*

 *4.Підвищення*

 *інформаційної культури*

#### **У зв'язку з цим визначаються**

#### **завдання:**

- *• Забезпечення якості засвоєння знань з географії.*
- *• Розвиток загальнонавчальних умінь і навичок.*
- *• Сприяння розвитку ІКТ-компетентності.*
- *• Організація діяльності учнів, спрямована на самореалізацію їх особистості.*

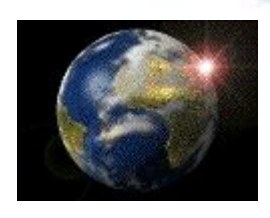

## *Комп'ютер на уроці*

Застосування ІКТ - є сприятливе поєднання і взаємозв'язок різних форм і прийомів, навчання учнів на уроці, спрямованих на розвиток раціонального мислення, а так само теоретичного і практичного пізнання навколишнього

світу.

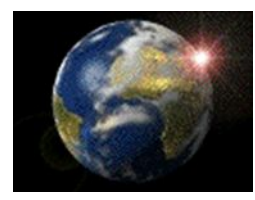

#### **Переваги використання ІКТ на уроках географії**

- **• По-перше, це економить час.**
- **• По-друге, дає можливість багатосторонній і комплексної перевірки знань учнів.**
- **• По-третє, підвищення мотивації навчання, посилення інтересу учнів до уроків.**
- **• По-четверте, працюючи на комп'ютері, кожен учень вибирає свій темп роботи.**

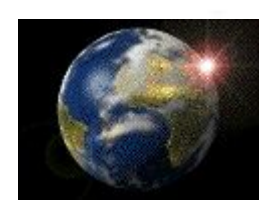

#### **Практична частина**

#### **Види комп'ютерних програм**

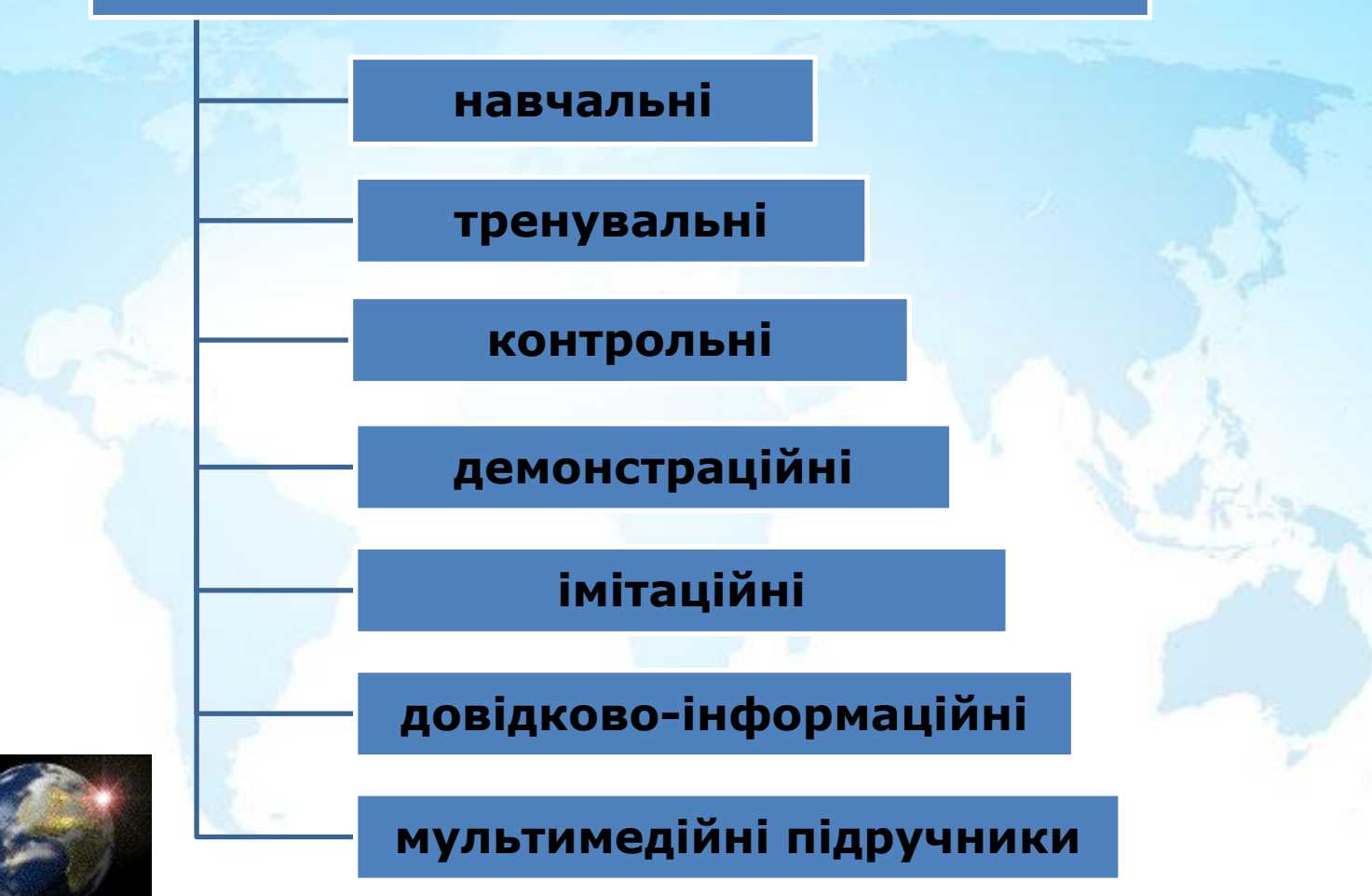

#### **ТРИ основних види роботи**

**Контролююч і роботи: Самостійні та контрольні роботи; залік**

**Розвиваючі роботи: вирішення проблемних завдань; дослідницька діяльність;**

*ІКТ*

**Навчальна діяльність: Відбір накопичення та аналіз інформації; практичні роботи** **Власні мультимедійні презентації ефективна форма роботи в процесі розвитку творчих здібностей**

- У навчанні особливе значення надається власній діяльності дитини.
- У ході створення презентацій учні розвивають своє мислення і творчу уяву, використовуючи прийоми порівняння, виділення головного в навчальному матеріалі.

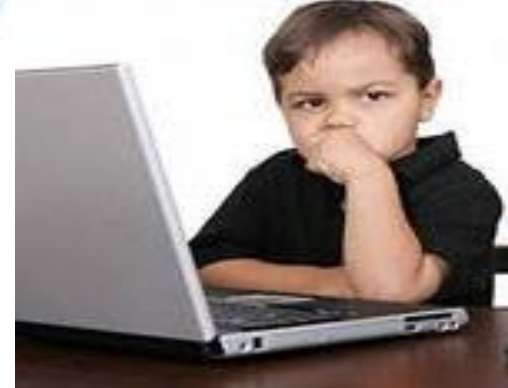

**В результаті - при правильному розподілі уваги учнів, задіюються три механізми сприйняття:**

**1) зорово-образне, пов'язане з фотографіями. 2) слухове свідоме, пов'язане з розумінням того, що я кажу. 3) додаткове зорове свідоме, пов'язане з одночасним читанням додаткового матеріалу.**

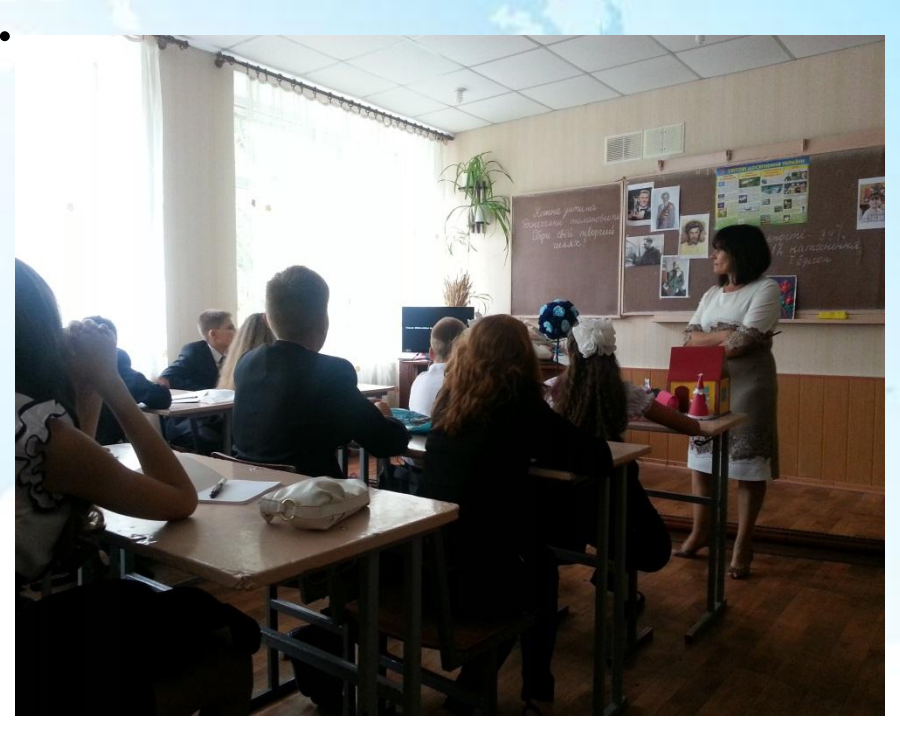

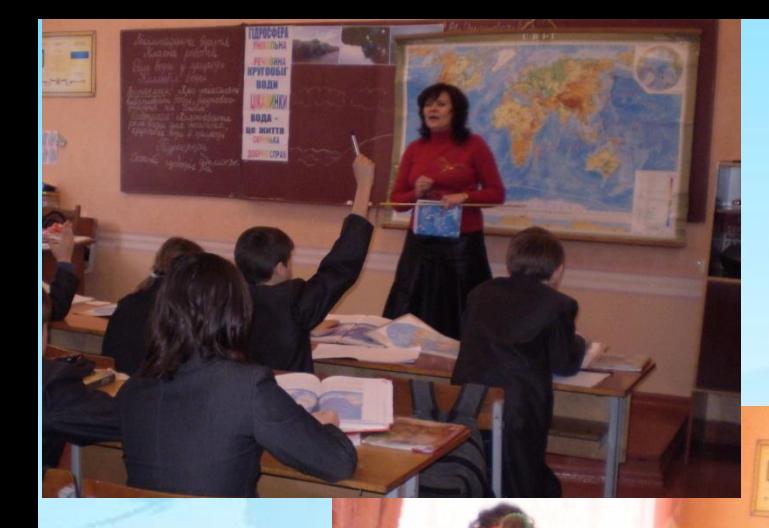

#### **Інші види роботи**

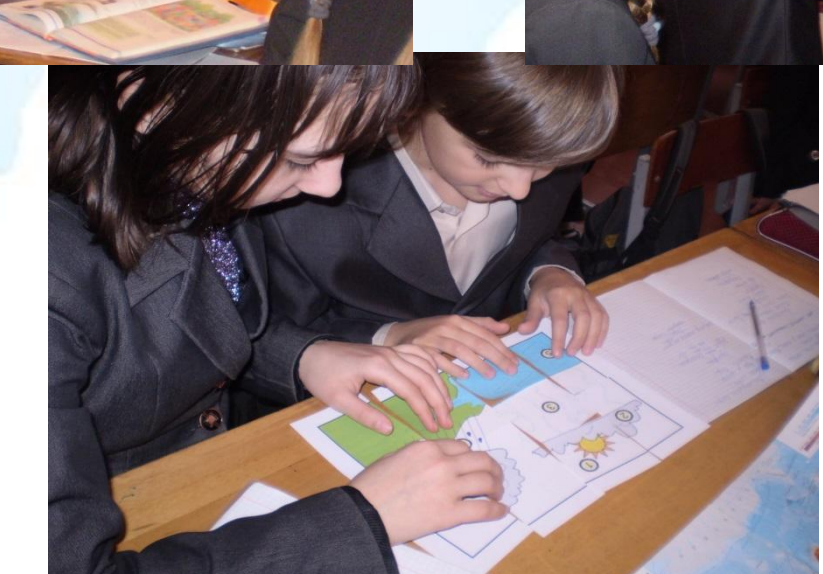

**A. P. SHED** 

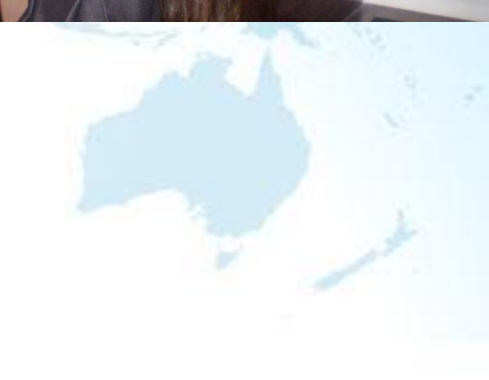

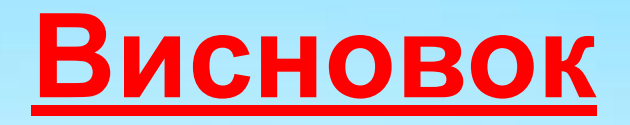

Думаю, що яскравою ілюстрацією того, що моя система працює, є отримані результати:

- Якість знань.
- Зростання мотивації, інтерес до предмета.
- Активна проектна і дослідницька діяльність учнів.

Таким чином, використання сучасних інформаційнокомунікаційних технологій на уроках і в позаурочній діяльності - це не данина моді, а необхідність, що дозволяє учням і вчителю ефективніше вирішувати поставлені перед ними завдання.

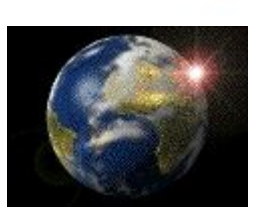

#### **Результативність навчання**

#### **• І семестр**

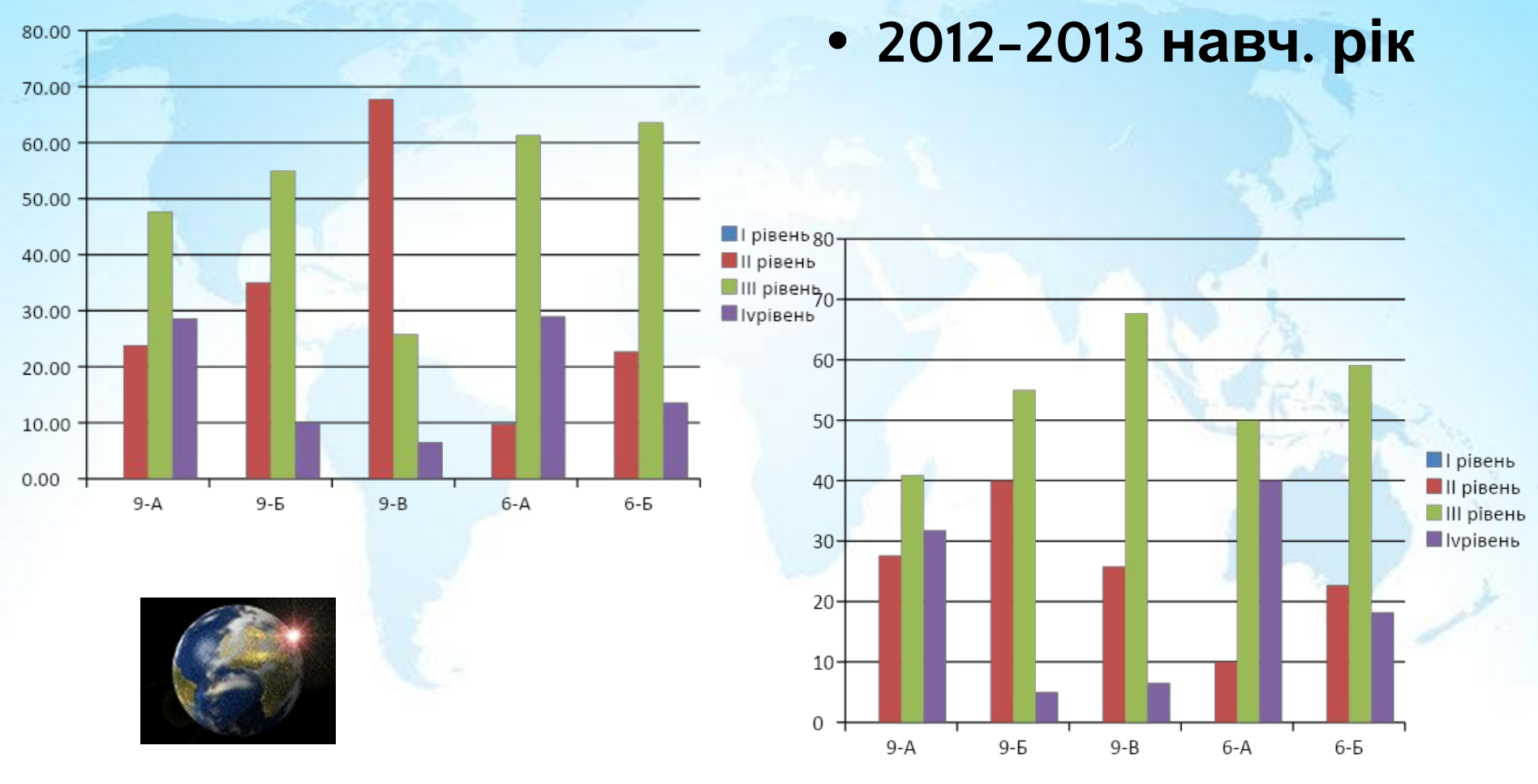